## **The American Graduate Reality Check Mobile App 1-2-3 QUICK START GUIDE**

June 2016

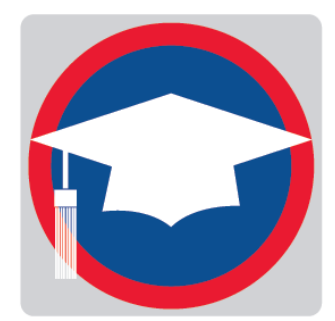

Reality Check is an education and career planning tool to help youth think through the financial side of life after school. It's especially helpful in a mentoring context with support for finding education and career pathways into the future.

*See the FACILITATOR'S GUIDE for more details.*

From any screen, click on the "hamburger menu" to call up navigation options.

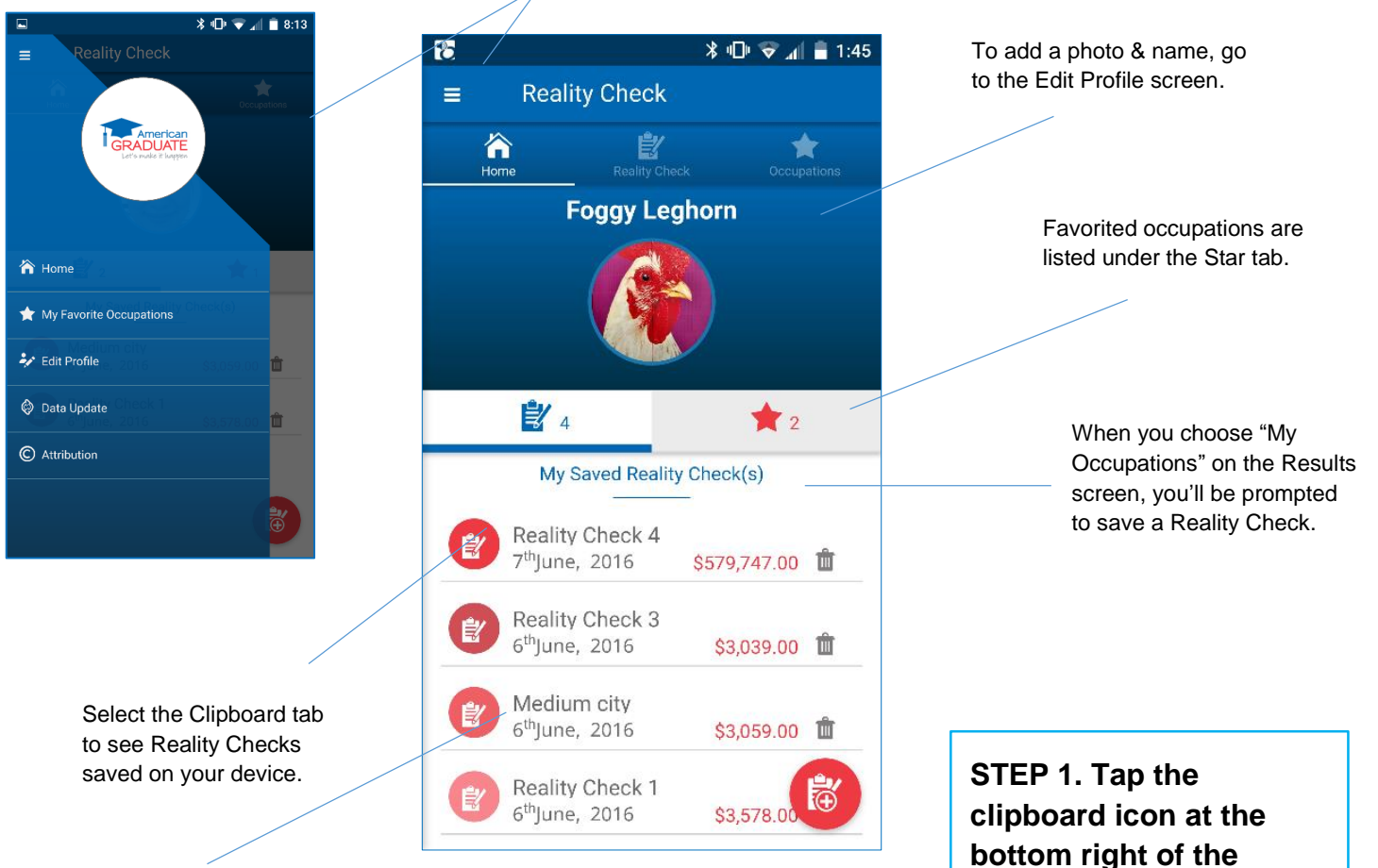

You can retitle Reality Checks when saving them. **Home screen to start a new Reality Check.** 

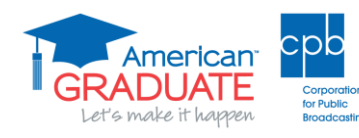

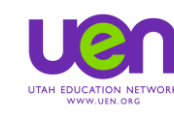

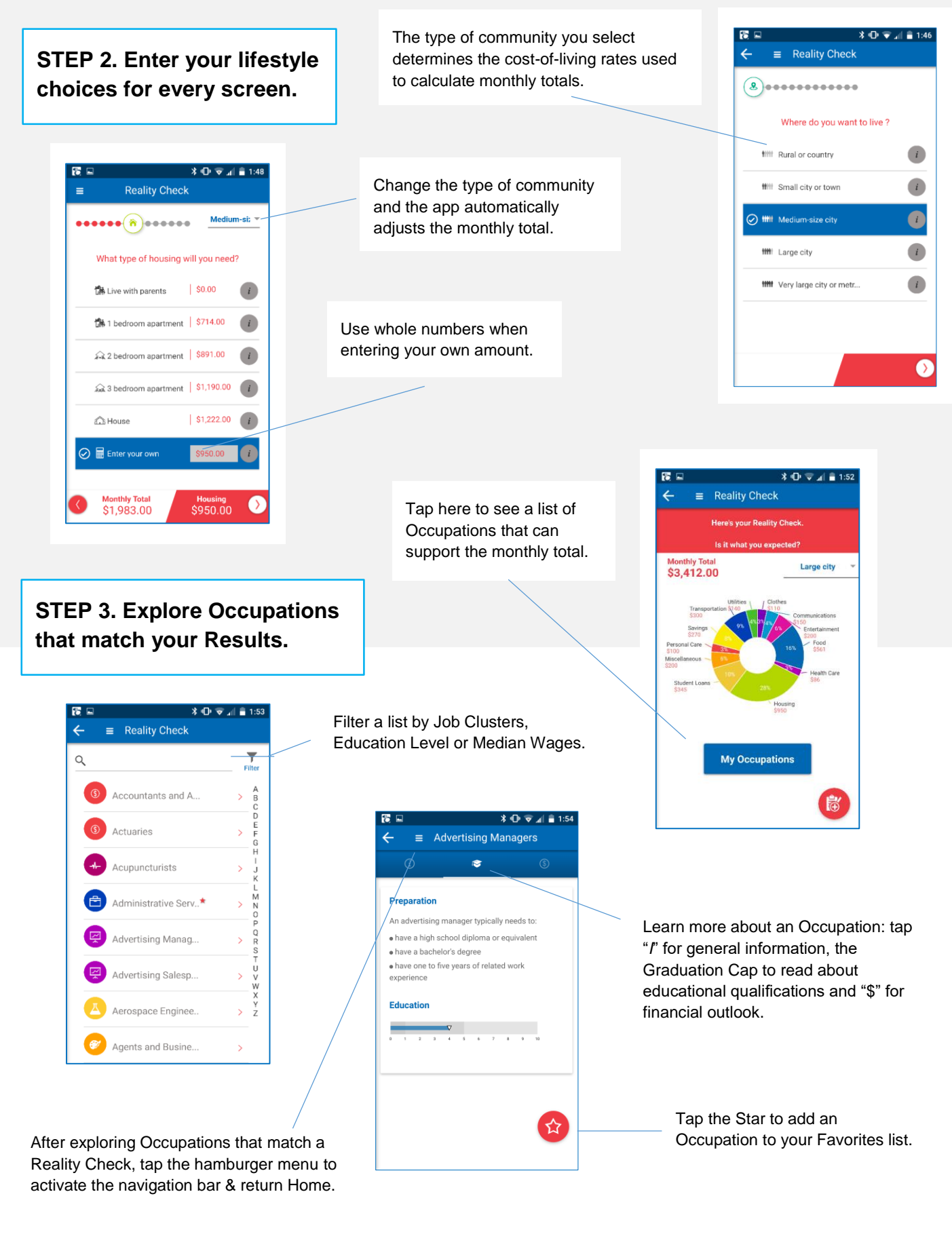

American<sup>®</sup> et's make it happen

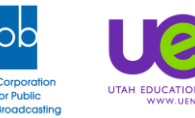